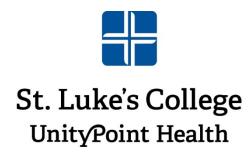

## **Application Links:**

**Multifactor Authentication Enrollment/ Single Sign On:** 

https://account.activedirectory.windowsazure.com/Proofup.aspx

**Microsoft Office:** 

https://www.office.com/

**College Email Access:** 

https://outlook.office.com/mail/

Blackboard:

https://unitypointhealth.blackboard.com

**Cornerstone:** 

https://unitypoint.csod.com/

**CAMS Student Portal:** 

https://cams.unitypoint.org/SIO Student/login.asp

**Email Password Reset:** 

https://prim.unitypoint.org